# **МИНИСТЕРСТВО СЕЛЬСКОГО ХОЗЯЙСТВА РОССИЙСКОЙ ФЕДЕРАЦИИ**

федеральное государственное бюджетное образовательное учреждение высшего образования **«ЮЖНО-УРАЛЬСКИЙ ГОСУДАРСТВЕННЫЙ АГРАРНЫЙ УНИВЕРСИТЕТ»**

**ИНСТИТУТ АГРОИНЖЕНЕРИИ ФГБОУ ВО ЮЖНО-УРАЛЬСКИЙ ГАУ**

УТВЕРЖДАЮ Декан факультета заочного обучения

 $\frac{f\mathscr{U}}{f}$ Э.Г. Мухамадиев

« 25 » апреля 2016 г

Кафедра «Технология и механизация животноводства и инженерная графика»

Рабочая программа дисциплины

# **Б1.В.ДВ.01.02 3D МОДЕЛИРОВАНИЕ**

Направление подготовки **35.03.06 Агроинженерия**

# Профиль **Технологическое оборудование для хранения и переработки сельскохозяйственной продукции**

Уровень высшего образования – **бакалавриат (академический)**

Квалификация – **бакалавр**

Форма обучения - **заочная**

Челябинск 2016

Рабочая программа дисциплины «3D моделирование» составлена в соответствии с требованиями Федерального государственного образовательного стандарта высшего образования (ФГОС ВО), утвержденного Приказом Министерства образования и науки Российской Федерации 20.10.2015 г. № 1172. Рабочая программа дисциплины предназначена для подготовки бакалавра по направлению 35.03.06 Агроинженерия, профиль **Технологическое оборудование для хранения и переработки сельскохозяйственной продукции.**

Настоящая рабочая программа дисциплины составлена в рамках основной профессиональной образовательной программы (ОПОП) и учитывает особенности обучения при инклюзивном образовании лиц с ограниченными возможностями здоровья (ОВЗ) и инвалидов.

Составитель – кандидат технических наук, доцент кафедры «Технология и механизация животноводства и инженерная графика» Торбеев И.Г.

Рабочая программа дисциплины обсуждена на заседании кафедры «Технология и механизация животноводства и инженерная графика»

« 25 » апреля 2016г. (протокол  $\mathcal{N}_2$  1)

Зав. кафедрой «Технология и механизация животноводства и инженерная графика», доктор технических наук, профессор Н.С. Сергеев

Рабочая программа дисциплины одобрена методической комиссией факультета заочного обучения.

« 25 » апреля 2016г. (протокол  $\mathcal{N}_2$  1)

Председатель методической комиссии, кандидат технических наук, доцент  $\Box$ 

Директор Научной библиотеки  $\left(\frac{1}{2}\right)$  Научная  $\left(\frac{1}{2}\right)$  ебедеве Е.Л. Лебедева **БИБЛИОТЕКА** 

# **СОДЕРЖАНИЕ**

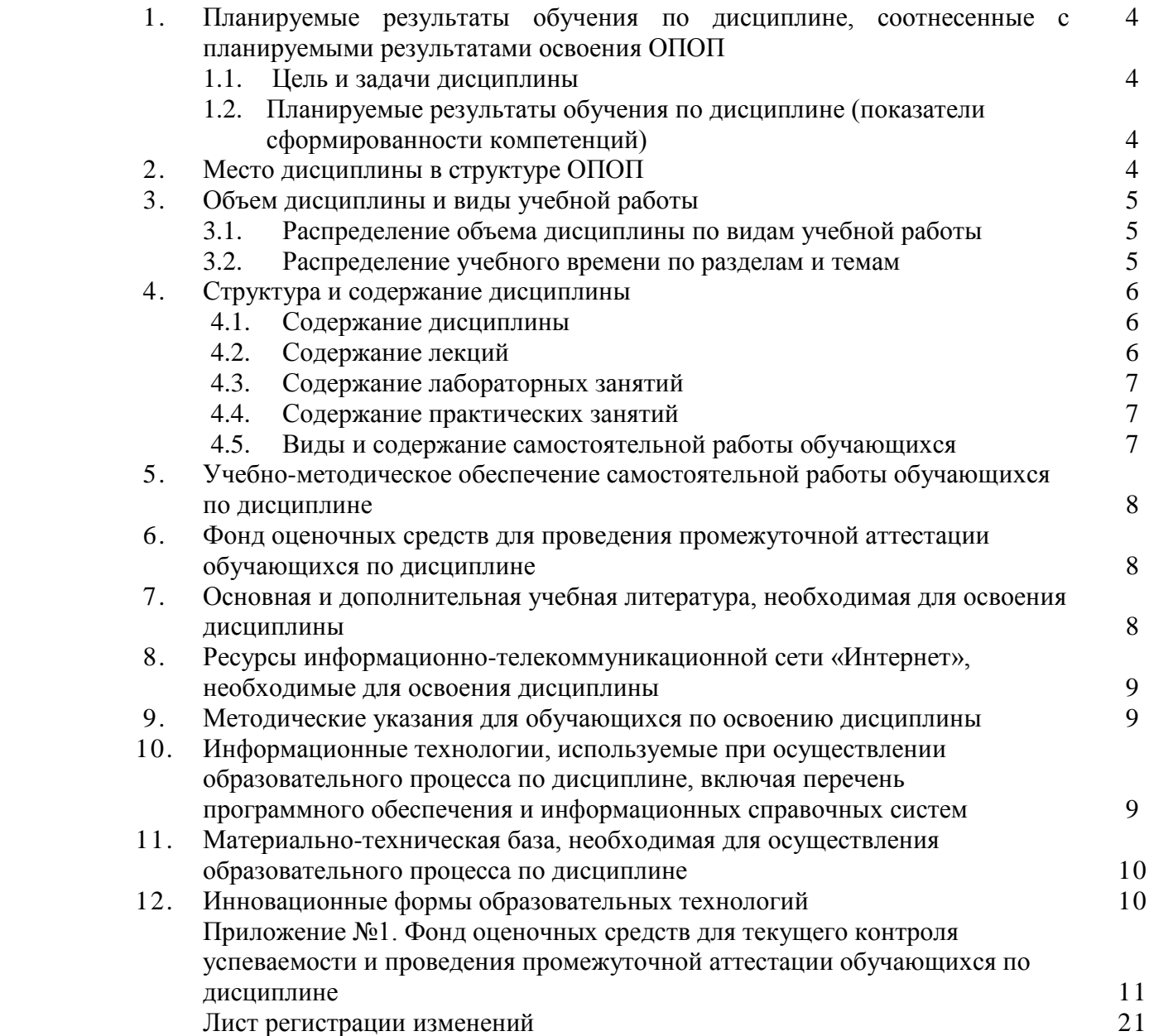

#### **1. Планируемые результаты обучения по дисциплине, соотнесенные с планируемыми результатами освоения ОПОП**

### **1.1. Цель и задачи дисциплины**

Бакалавр по направлению подготовки 35.03.06 Агроинженерия должен быть подготовлен к следующим видам профессиональной деятельности: научно-исследовательской, проектной, производственно-технологической, организационно-управленческой.

**Цель дисциплины** – сформировать систему понятий, знаний, умений и навыков в области создания современных чертежей на компьютере.

#### **Задачи дисциплины**:

– изучить возможности программных средств в области компьютерной графики;

- получить навыки самостоятельного освоения новых возможностей программных средств компьютерной графики;

- сформировать умение разрабатывать и вести техническую документацию с использованием компьютера.

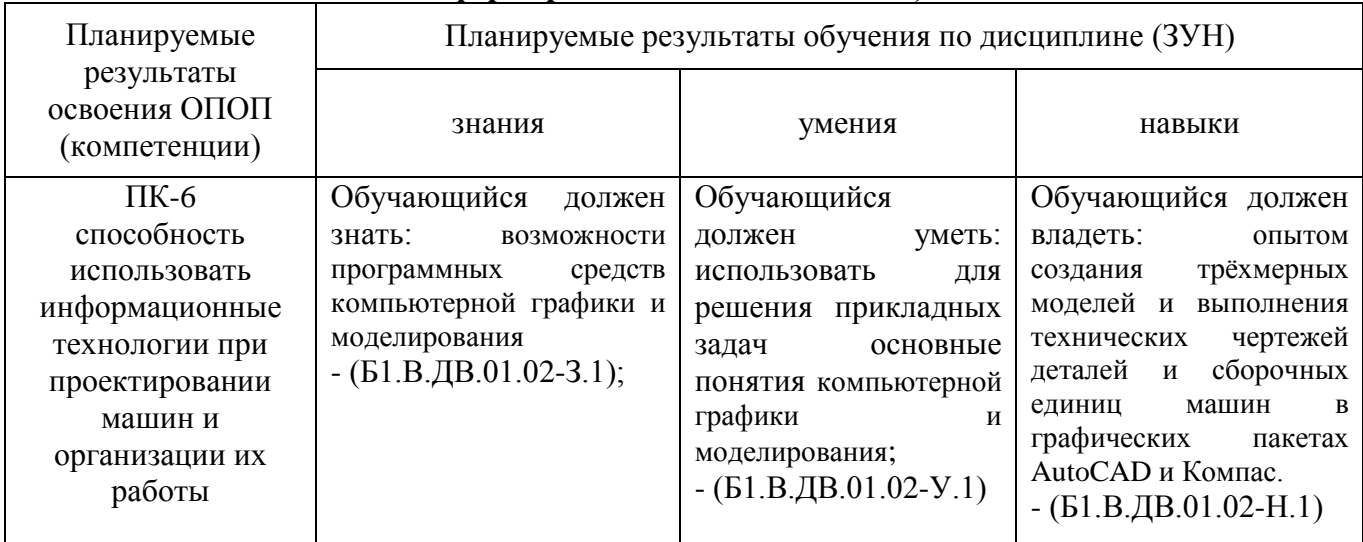

## **1.2. Планируемые результаты обучения по дисциплине (показатели сформированности компетенций)**

## **2. Место дисциплины в структуре ОПОП**

Дисциплина «3D моделирование» относится к дисциплинам по выбору вариативной части Блока 1 (Б1.В.ДВ.01.02) основной профессиональной образовательной программы бакалавриата по направлению подготовки 35.03.06 Агроинженерия, профиль Технологическое оборудование для хранения и переработки сельскохозяйственной продукции.

# **Разделы дисциплины и междисциплинарные связи с обеспечивающими(предшествующими) и обеспечиваемыми (последующими)**

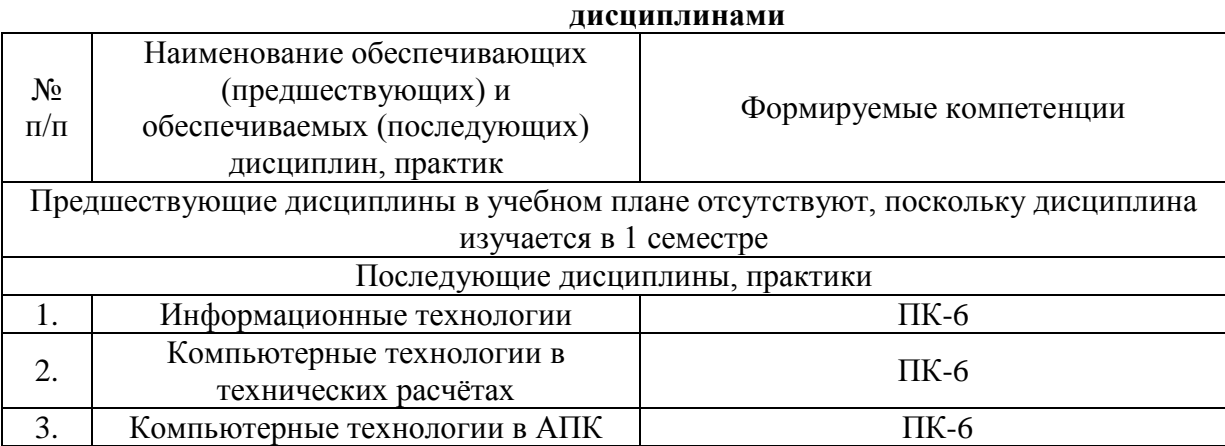

## **3. Объѐм дисциплины и виды учебной работы**

Объем дисциплины составляет 3 зачетные единицы (ЗЕТ), 180 академических часов (далее часов). Дисциплина изучается в 3 семестре.

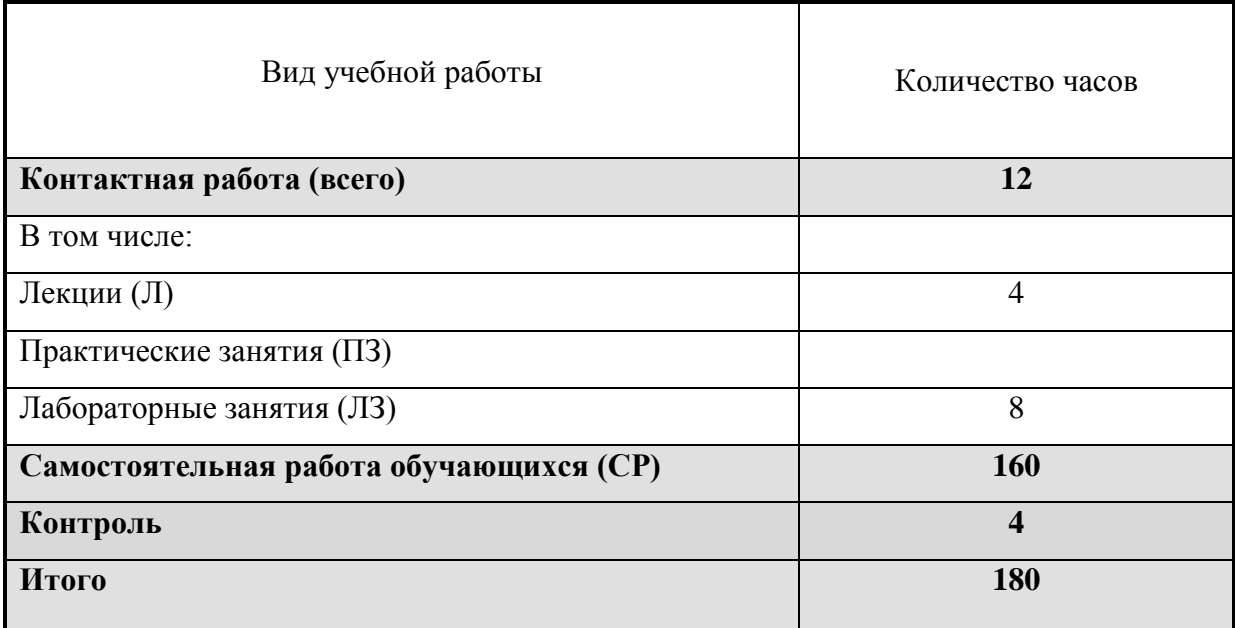

# **3.1. Распределение объема дисциплины по видам учебной работы**

# **3.2. Распределение учебного времени по разделам и темам**

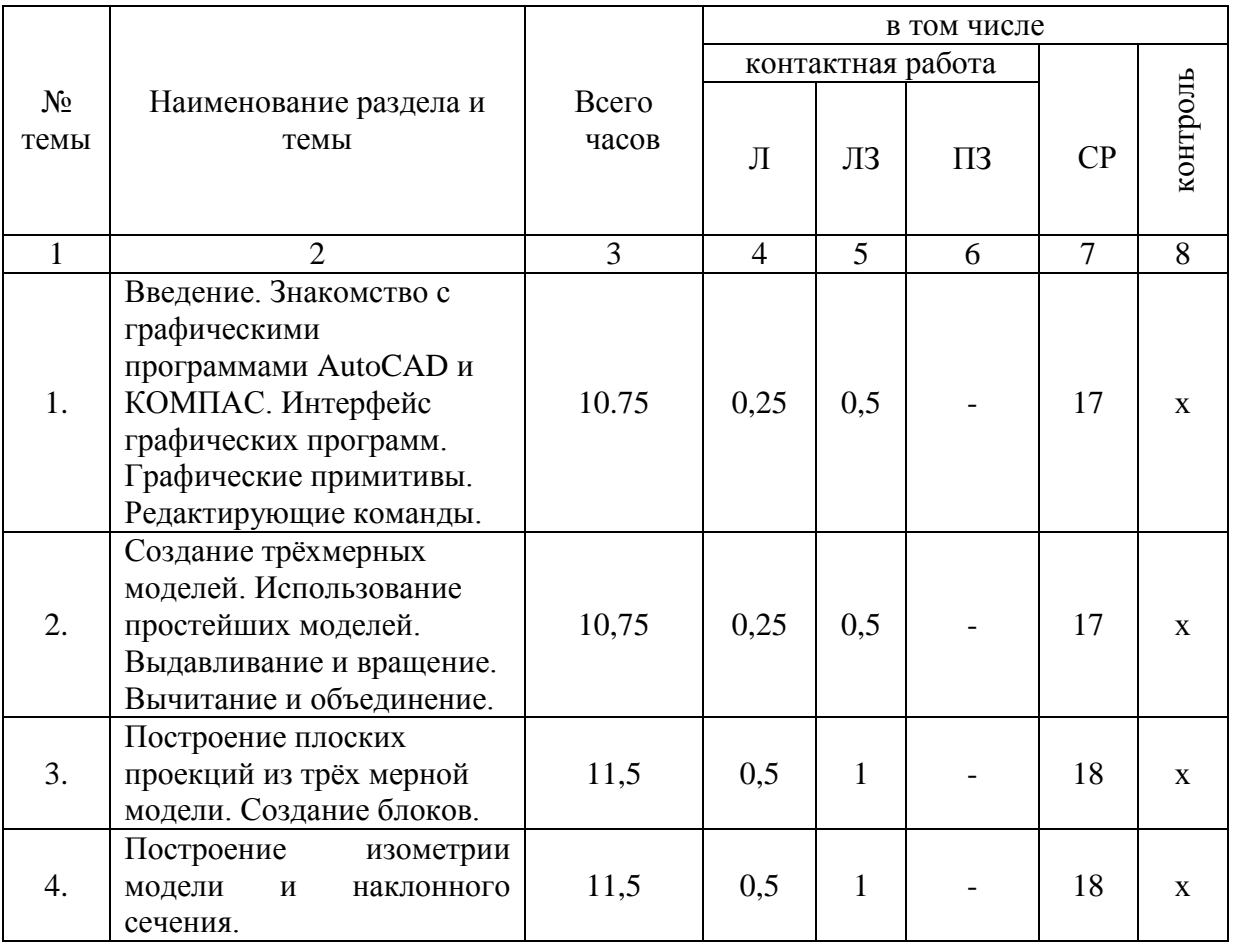

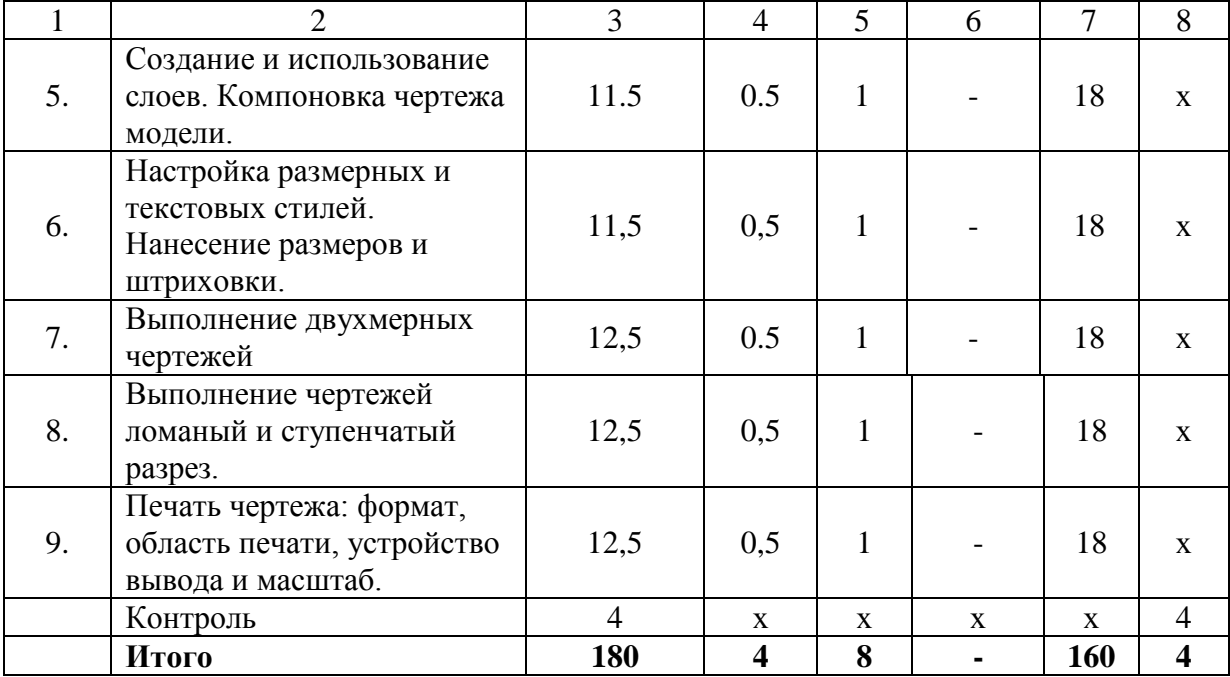

#### **4. Структура и содержание дисциплины**

#### **4.1. Содержание дисциплины**

Введение. Знакомство с графическими программами AutoCAD и КОМПАС. Интерфейс графических программ. Графические примитивы. Редактирующие команды. Создание трѐхмерных моделей. Использование простейших моделей. Выдавливание и вращение. Вычитание и объединение. Построение плоских проекций из трѐхмерной модели. Создание блоков. Построение изометрии модели и наклонного сечения. Создание и использование слоев. Компоновка чертежа модели. Настройка размерных и текстовых стилей. Нанесение размеров и штриховки. Выполнение двухмерных чертежей. Выполнение чертежей ломаный и ступенчатый разрез. Печать чертежа: формат, область печати, устройство вывода и масштаб..

#### **4.2. Содержание лекций**

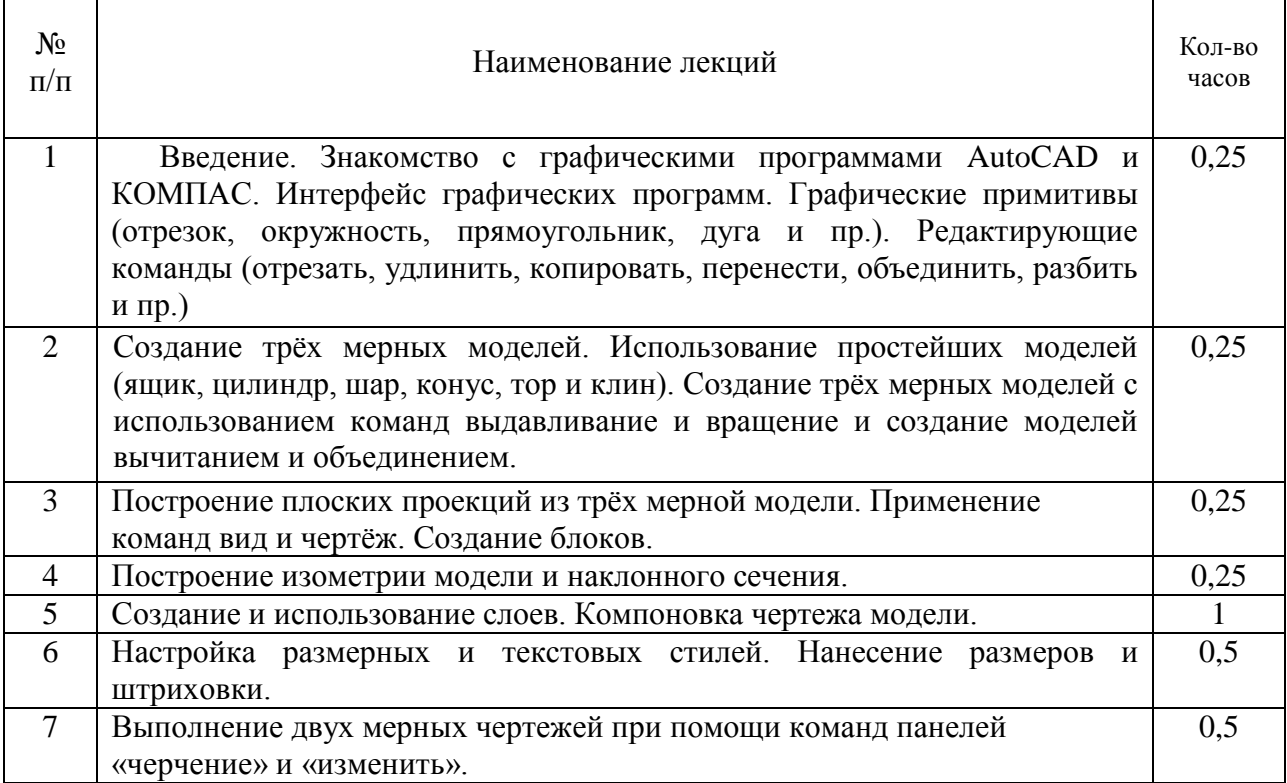

 $\overline{\phantom{0}}$ 

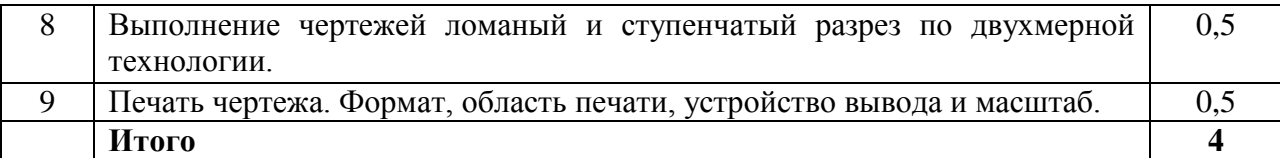

 $\mathbf{r}$ 

 $\top$ 

## **4.3. Содержание лабораторных занятий**

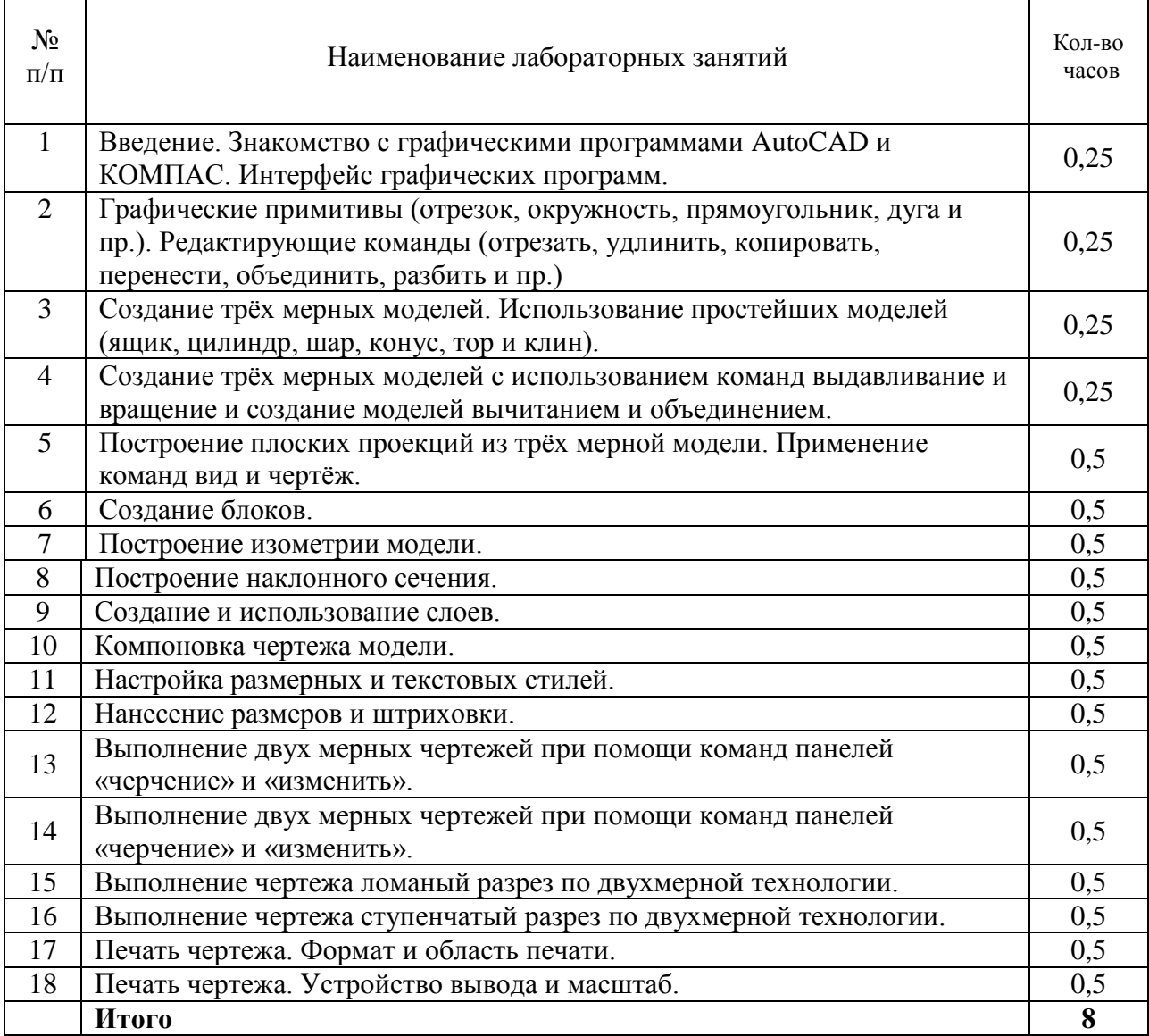

# **4.4. Содержание практических занятий**

Практические занятия не предусмотрены учебным планом

# **4.5. Виды и содержание самостоятельной работы обучающихся**

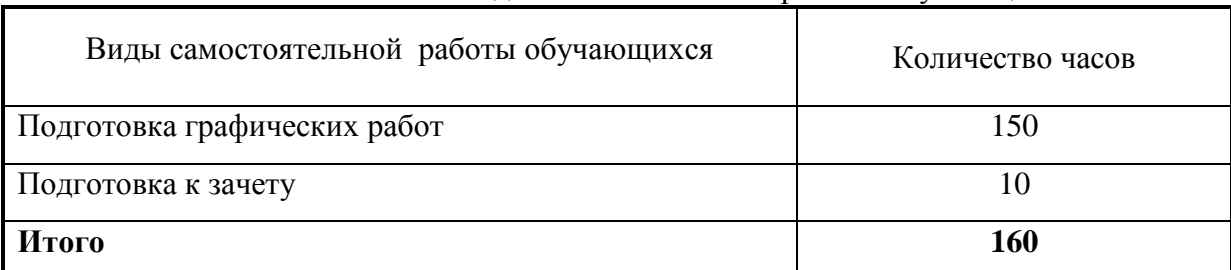

## 4.5.1. Виды самостоятельной работы обучающихся

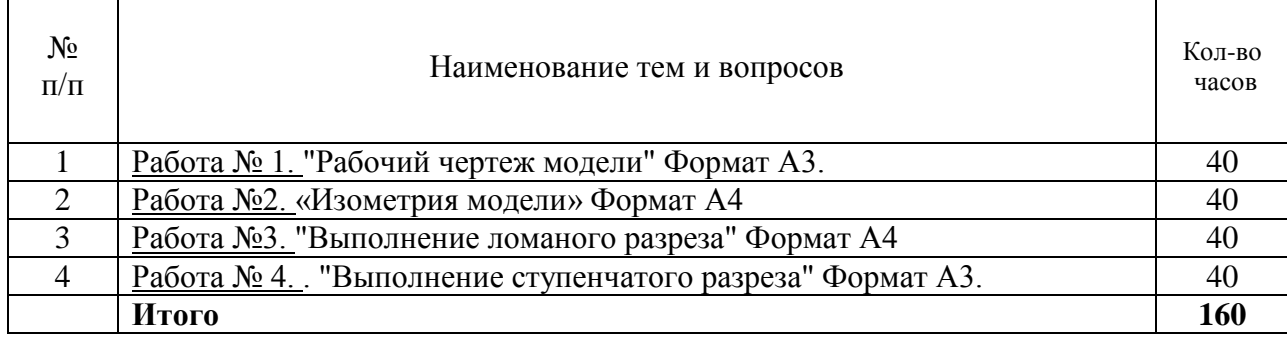

### **5. Учебно-методическое обеспечение самостоятельной работы обучающихся по дисциплине**

Учебно-методические разработки имеются в Научной библиотеке ФГБОУ ВО Южно-Уральский ГАУ:

1. Методические указания для самостоятельной работы студентов по начертательной геометрии [Электронный ресурс]/сост.: И. Г. Торбеев [и др.]; Южно-Уральский ГАУ, Институт агроинженерии .— Челябинск: Южно-Уральский ГАУ, 2017 .— 34 с.: ил., табл. — Библиогр.: с. 18 (5 назв.) .— 1,8 МВ. — Режим доступа **[http://192.168.0.1:8080/localdocs/itm/35.pdf.](http://192.168.0.1:8080/localdocs/itm/35.pdf)**

2. Методические указания для самостоятельной работы над выполнением заданий по дисциплинам "Компьютерная графика" и "3D моделирование" [Электронный ресурс] / сост.: И. Г. Торбеев [и др.] ; Южно-Уральский ГАУ, Институт агроинженерии .— Челябинск: Южно-Уральский ГАУ, 2017 .— 74 с. : ил.

http://188.43.29.221:8080/webdocs/grafika/30.pdf.

### **6. Фонд оценочных средств для проведения промежуточной аттестации обучающихся по дисциплине**

Для установления соответствия уровня подготовки обучающихся требованиям ФГОС ВО разработан фонд оценочных средств для текущего контроля успеваемости и проведения промежуточной аттестации обучающихся по дисциплине. Фонд оценочных средств представлен в Приложении №1.

### **7. Основная и дополнительная учебная литература, необходимая для освоения дисциплины**

Основная и дополнительная учебная литература имеется в Научной библиотеке и электронной информационно-образовательной среде ФГБОУ ВО Южно-Уральский ГАУ.

## **Основная:**

Инженерная графика [Электронный ресурс]: учебник / Н. П. Сорокин [и др.] ; под ред. Н.

1. П. Сорокина - Москва: Лань, 2011 - 400 с. - Доступ к полному тексту с сайта ЭБС Лань: [http://e.lanbook.com/books/element.php?pl1\\_cid=25&pl1\\_id=1808.](http://e.lanbook.com/books/element.php?pl1_cid=25&pl1_id=1808)

Талалай П. Г. Начертательная геометрия. Инженерная графика [Электронный ресурс]: учеб. пособие : учеб. пособие / П. Г. Талалай - Москва: Лань, 2010 - 254 с. - Доступ к

2. полному тексту с сайта ЭБС Лань: [http://e.lanbook.com/books/element.php?pl1\\_cid=25&pl1\\_id=615.](http://e.lanbook.com/books/element.php?pl1_cid=25&pl1_id=615)

## **Дополнительная:**

Борисенко И. Г. Инженерная графика [Электронный ресурс]: Эскизирование деталей

1. машин / И.Г. Борисенко. Красноярск: Сибирский федеральный университет, 2014.- 156 с. Режим доступа: http://biblioclub.ru/index.php?page=book&id=364519.

Довганюк А. И. Компьютерная графика [Электронный ресурс]. 1: лабораторно-

2. практические занятия по дисциплине / А.И. Довганюк. Москва: Издательство РГАУ-МСХА имени К.А. Тимирязева, 2010.- 88 с. Режим доступа: http://biblioclub.ru/index.php?page=book&id=200123.

Конакова И. П. Основы проектирования в графическом редакторе КОМПАС-График-ЗD

3. V14 [Электронный ресурс] / И.П. Конакова; И.И. Пирогова. Екатеринбург: Издательство Уральского университета, 2014.- 113 с.

Режим доступа: http://biblioclub.ru/index.php?page=book&id=276270..

## **Периодические издания:**

«Приборы и техника эксперимента», «Достижения науки и техники в АПК», «Механизация и электрификация сельского хозяйства», «Сибирский вестник сельскохозяйственной науки», «Сельскохозяйственные машины и технологии», «Российская сельскохозяйственная наука», «Светотехника», «Энергонадзор».

## **8. Ресурсы информационно-телекоммуникационной сети «Интернет», необходимые для освоения дисциплины**

- 1. Единое окно доступа к учебно-методическим разработкам https://юургау.рф
- 2. ЭБС «Лань» http://e.lanbook.com/
- 3. Университетская библиотека ONLINE [http://biblioclub.ru](http://biblioclub.ru/)

## **9. Методические указания для обучающихся по освоению дисциплины**

Учебно-методические разработки имеются в Научной библиотеке и электронной информационно-образовательной среде ФГБОУ ВО Южно-Уральский ГАУ:

- 1. Методические указания к выполнению технических чертежей [Электронный ресурс]: для студентов первого и второго курса, начинающих изучать инженерную графику / сост. Торбеев И. Г., Торбеев К.И., Бердникова В.А.; Южно-Уральский ГАУ, Институт агроинженерии - Челябинск: Южно-Уральский ГАУ, 2017 - 43 с. - Доступ из сети интернет: http://188.43.29.221:8080/webdocs/grafika/29.pdf. - Доступ из локальной сети: http://192.168.0.1:8080/localdocs/grafika/29.pdf.
- 2. Проекционное черчение в графическом пакете AutoCAD [Электронный ресурс]: методические указания / сост.: И. Г. Торбеев, Е. А. Торбеева, Е. А. Лещенко; Южно-Уральский ГАУ, Институт агроинженерии - Челябинск: Южно-Уральский ГАУ, 2015 - 84 с. - Доступ из сети интернет: [http://188.43.29.221:8080/webdocs/grafika/28.pdf.](http://188.43.29.221:8080/webdocs/grafika/28.pdf) - Доступ из локальной сети: [http://192.168.0.1:8080/localdocs/grafika/28.pdf.](http://192.168.0.1:8080/localdocs/grafika/28.pdf)

#### **10. Информационные технологии, используемые при осуществлении образовательного процесса по дисциплине, включая перечень программного обеспечения и информационных справочных систем**

В Научной библиотеке с терминальных станций предоставляется доступ к базам данных:

- КонсультантПлюс (справочные правовые системы);
- Техэксперт (информационно-справочная система ГОСТов);
- «Сельхозтехника» (автоматизированная справочная система).
- Программное обеспечение: Kompas, AutoCad

### **11. Материально-техническая база, необходимая для осуществления образовательного процесса по дисциплине**

### **Перечень учебных лабораторий, аудиторий и компьютерных классов кафедры:**

1. Чертежный зал (ауд. 305) предназначенный для выполнения чертежей;

2. Компьютерный класс (ауд. 317) оснащенный компьютерами, предназначенными для выполнения чертежей в графических программах AutoCAD и КОМПАС.

**Перечень основного учебно-лабораторного оборудования:**

Учебно-лабораторное оборудование не требуется

#### **12. Инновационные формы образовательных технологий**

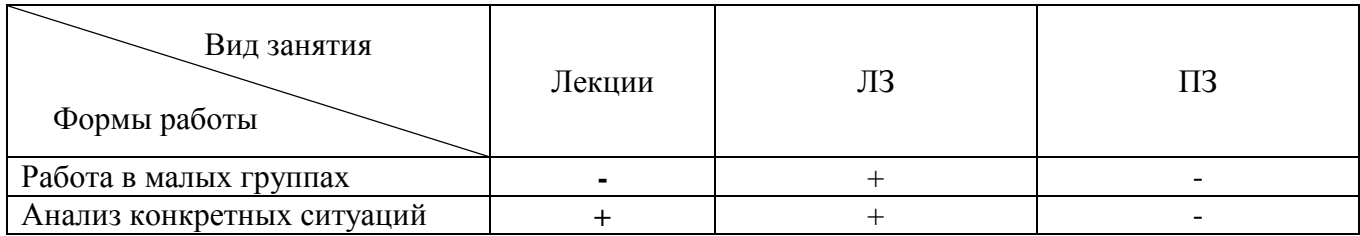

*ПРИЛОЖЕНИЕ №1*

# **ФОНД ОЦЕНОЧНЫХ СРЕДСТВ**

для текущего контроля успеваемости и проведения промежуточной аттестации обучающихся по дисциплине **Б1.В.ДВ.01.02 3D МОДЕЛИРОВАНИЕ** Направление подготовки **35.03.06 Агроинженерия**

# Профиль **Технологическое оборудование для хранения и переработки сельскохозяйственной продукци**

Уровень высшего образования – **бакалавриат (академический)**

Квалификация – **бакалавр**

Форма обучения - **заочная**

# **СОДЕРЖАНИЕ**

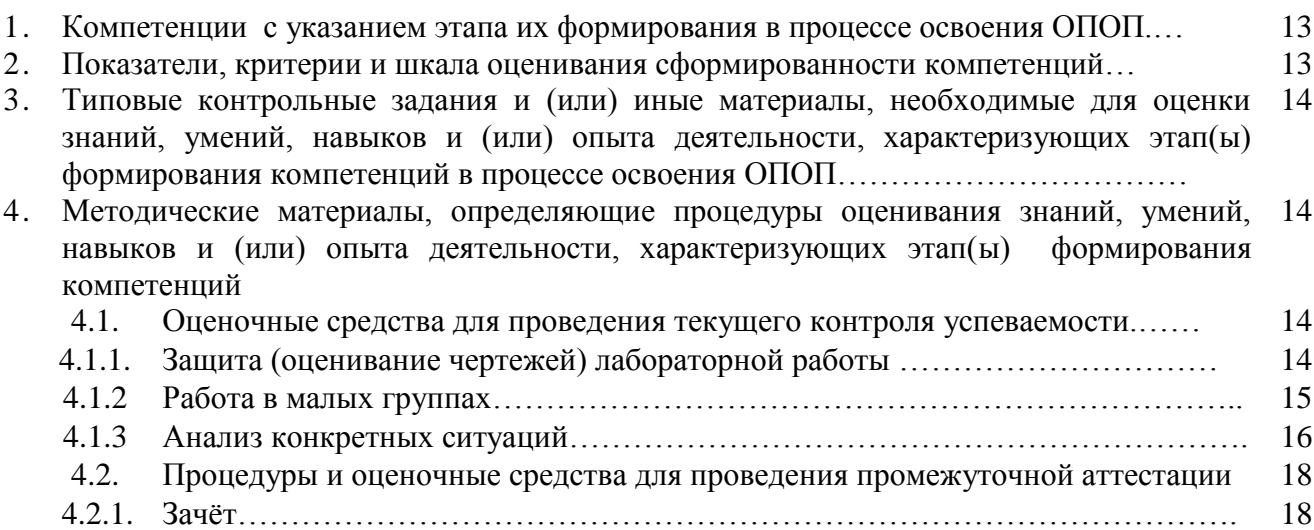

# **1. Компетенции с указанием этапа их формирования в процессе освоения ОПОП**

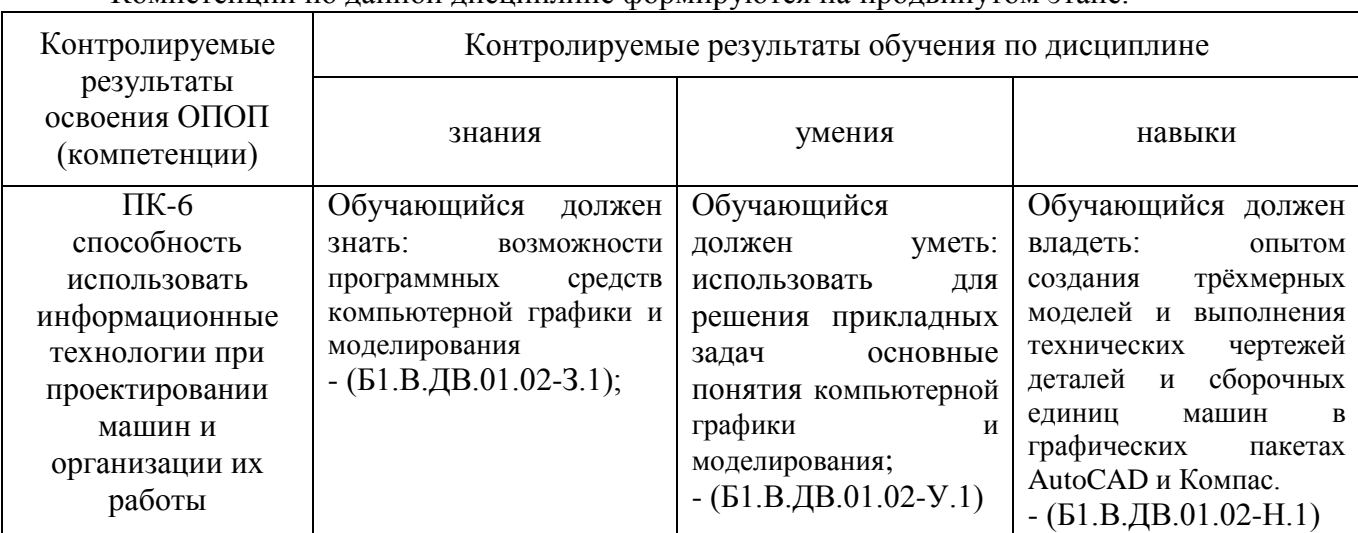

Компетенции по данной дисциплине формируются на продвинутом этапе.

# **2. Показатели, критерии и шкала оценивания сформированности компетенций**

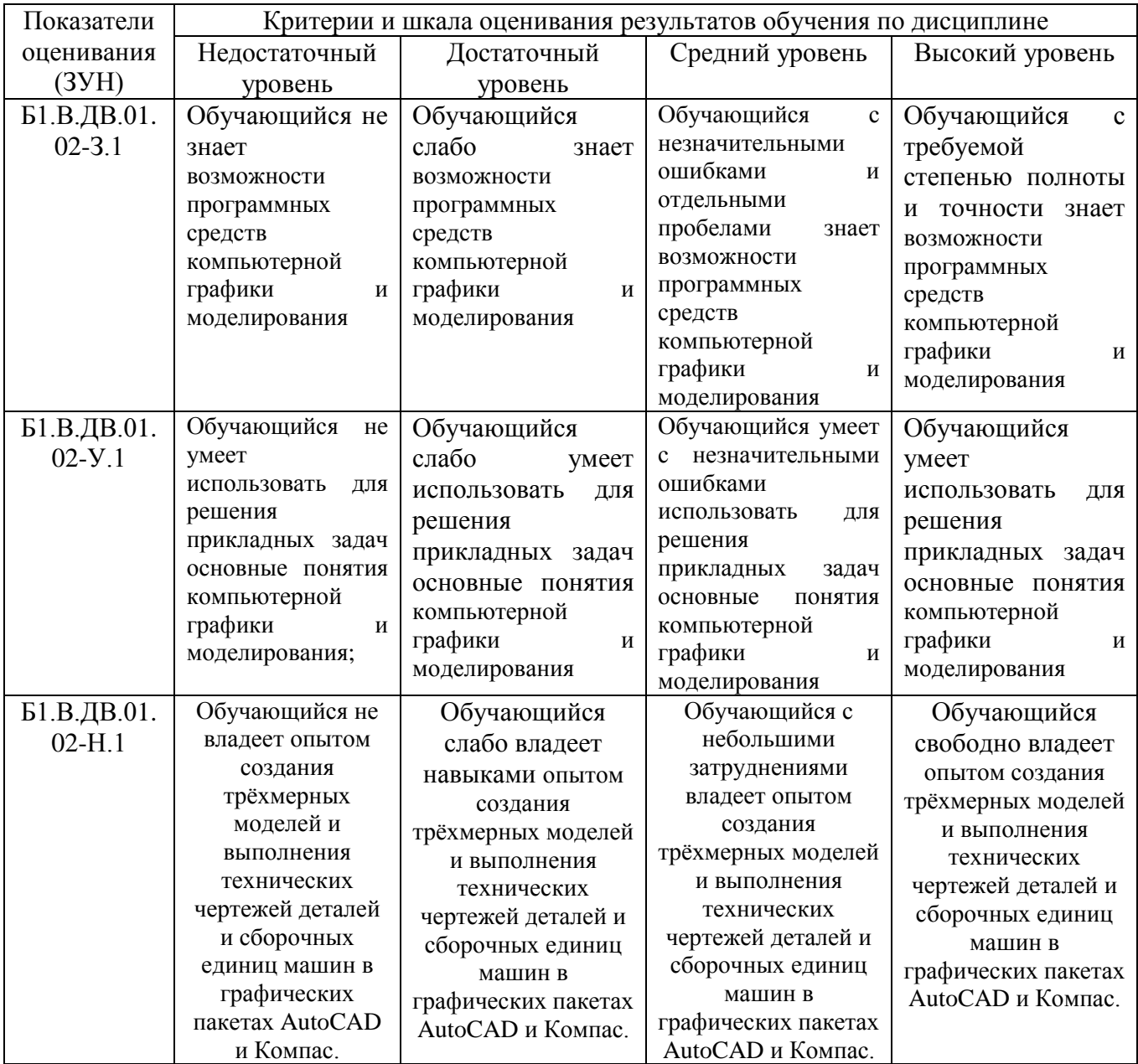

#### **3. Типовые контрольные задания и (или) иные материалы, необходимые для оценки знаний, умений и навыков и (или) опыта деятельности, характеризующих этапы формирования компетенций в процессе освоения ОПОП**

Типовые контрольные задания и материалы, необходимые для оценки знаний, умений и навыков, характеризующих продвинутый этап формирования компетенций в процессе освоения ОПОП, содержатся в учебно-методических разработках, приведенных ниже.

1. Методические указания к выполнению технических чертежей [Электронный ресурс]: для студентов первого и второго курса, начинающих изучать инженерную графику / сост. Торбеев И. Г., Торбеев К.И., Бердникова В.А.; Южно-Уральский ГАУ, Институт агроинженерии - Челябинск: Южно-Уральский ГАУ, 2017 - 43 с. - Доступ из сети интернет: http://188.43.29.221:8080/webdocs/grafika/29.pdf. - Доступ из локальной сети: http://192.168.0.1:8080/localdocs/grafika/29.pdf.

2. Проекционное черчение в графическом пакете AutoCAD [Электронный ресурс]: методические указания / сост.: И. Г. Торбеев, Е. А. Торбеева, Е. А. Лещенко; Южно-Уральский ГАУ, Институт агроинженерии - Челябинск: Южно-Уральский ГАУ, 2015 - 84 с. - Доступ из сети интернет: [http://188.43.29.221:8080/webdocs/grafika/28.pdf.](http://188.43.29.221:8080/webdocs/grafika/28.pdf) - Доступ из локальной сети: [http://192.168.0.1:8080/localdocs/grafika/28.pdf.](http://192.168.0.1:8080/localdocs/grafika/28.pdf)

3. Тестовые задания для подготовки и контроля аттестации (программный продукт). Доступ из локальной сети (ауд. 303 и 317).

## **4. Методические материалы, определяющие процедуры оценивания знаний, умений, навыков и (или) опыта деятельности, характеризующих этап(ы) формирования компетенций**

В данном разделе методические материалы, определяющие процедуры оценивания знаний, умений, навыков, характеризующих продвинутый этап формирования компетенций по дисциплине «3D моделирование», приведены применительно к каждому из используемых видов текущего контроля успеваемости и промежуточной аттестации обучающихся.

## **4.1. Оценочные средства для проведения текущего контроля успеваемости**

4.1.1. Защита (оценивание чертежей) лабораторной работы

Оценка чертежей (решение задач по начертательной геометрии, освоения студентом методов и условностей принятых для вычерчивания узлов и деталей машин, а также умения читать чертежи) выполненных на лабораторных работах используется для определения качества освоения обучающимся отдельных тем дисциплины. Критерии оценки за выполнение лабораторной работы доводятся до сведения обучающихся в начале занятий, и оценивается преподавателем оценкой «зачтено» или «не зачтено». Зачтено ставится обучающимся, уровень ЗУН которых соответствует критериям, установленным для положительных оценок («отлично», «хорошо», «удовлетворительно»). Оценка объявляется обучающемуся непосредственно после защиты лабораторной работы.

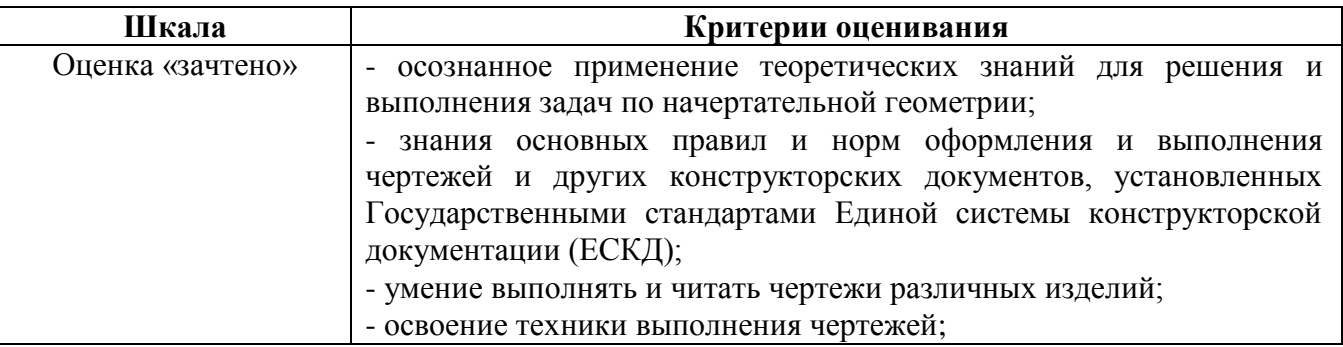

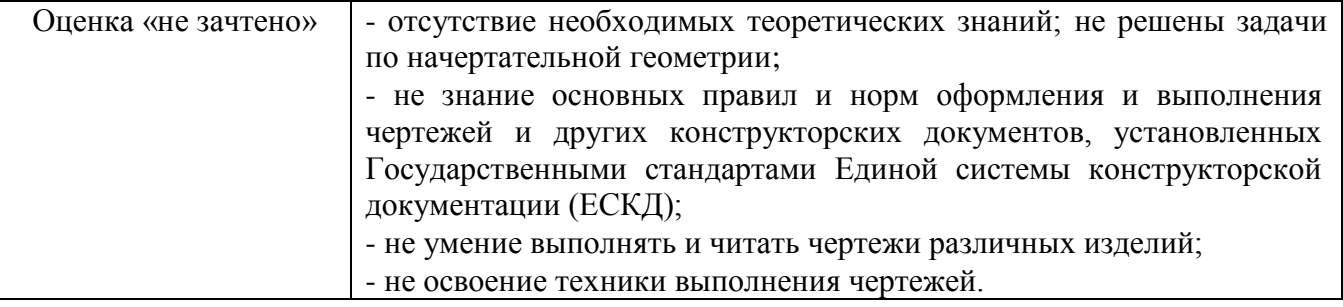

4.1.2. Работа в малых группах

Работа в малых группах – это одна из самых популярных стратегий, так как она дает всем обучающимся возможность участвовать в работе, практиковать навыки сотрудничества, межличностного общения (в частности, умение активно слушать, вырабатывать общее мнение, разрешать возникающие разногласия).

**Цель:** продемонстрировать сходство или различия определенных явлений, выработать стратегию или разработать план, выяснить отношение различных групп участников к одному и тому же вопросу.

Группа студентов делится на несколько малых групп. Количество групп определяется числом творческих заданий, которые будут обсуждаться в процессе занятия. Малые группы формируются либо по желанию студентов, либо по совместно изученной теме занятия, подготовленной для обсуждения.

Малые группы занимают определенное пространство, удобное для обсуждения на уровне группы. В группе определяются спикер, оппоненты, эксперты.

**Спикер** занимает лидирующую позицию, организует обсуждение на уровне группы, формулирует общее мнение малой группы.

**Оппонент** внимательно слушает предлагаемые позиции во время дискуссии и формулирует вопросы по предлагаемой информации.

**Эксперт** формирует оценочное суждение по предлагаемой позиции своей малой группы и сравнивает с предлагаемыми позициями других групп.

#### **Подготовительный этап**.

Каждая малая группа обсуждает творческое задание в течение отведенного времени.

Задача данного этапа – сформулировать групповую позицию по творческому заданию.

**Основной этап** – проведение обсуждения творческого задания.

Заслушиваются суждения, предлагаемые каждой малой группой по творческому заданию.

После каждого суждения оппоненты задают вопросы, выслушиваются ответы авторов предлагаемых позиций.

В завершении формулируется общее мнение, выражающее совместную позицию по творческому заданию.

#### **Этап рефлексии** – подведения итогов.

Эксперты предлагают оценочные суждения по высказанным путям решения предлагаемых творческих заданий осуществляют сравнительный анализ предложенного пути решения с решениями других малых групп.

Преподаватель дает оценочное суждение и работе малых групп, по решению творческих заданий, и эффективности предложенных путей решения.

Ответы обучающихся оцениваются оценкой «отлично», «хорошо», «удовлетворительно» или «неудовлетворительно».

Критерии оценки ответа (табл.) доводятся до сведения обучающихся в начале занятий. Оценка объявляется обучающимся непосредственно в конце занятия.

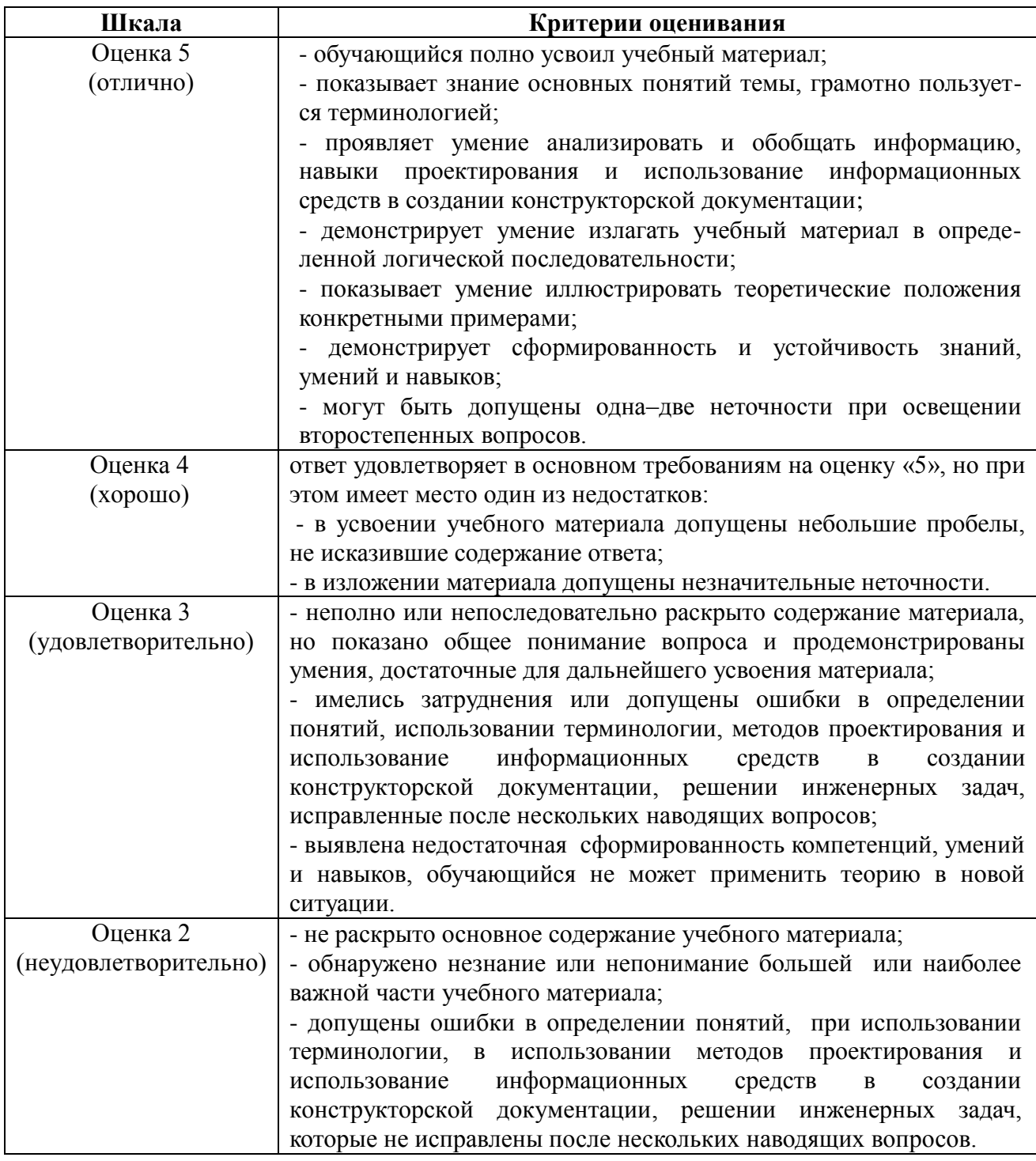

#### 4.1.3. Анализ конкретных ситуаций

Анализ конкретной ситуации (кейс-метод) – деятельное исследование реальной или искусственно сконструированной ситуации для выявления проблем и причин, вызвавших ее для оптимального и оперативного разрешения. Этот метод может использоваться как в процессе чтения лекций (возможны три уровня), так и как самостоятельное практическое занятие (классический вариант, свободный вариант, смешанный вариант).

**Цель** метода анализа конкретной ситуации метода — научить обучающихся анализировать информацию, выявлять ключевые проблемы, выбирать альтернативные пути решения, оценивать их, находить оптимальный вариант и формулировать программы действий.

Стадии создания кейса: - определение того раздела курса, которому посвящена ситуация; - формулирование целей и задач;

- определение проблемной ситуации, формулировка проблемы;

- поиск необходимой информации;

- создание и описание ситуации.

Студентам предлагают осмыслить реальную ситуацию, описание которой одновременно отражает не только проблему проектирования технологического процесса или технического средства, но и актуализирует определенный комплекс знаний, который необходимо усвоить при разрешении данной проблемы. При этом сама проблема не имеет однозначных решений. Кейс представляет собой ролевую систему.

Работу над заданием и обсуждение ситуаций планируется организовывать в малых группах, на которые делятся студенты при выполнении практического занятия. В группе определяются спикер, оппонент, эксперт.

#### **Подготовительный этап**.

Каждая малая группа обсуждает творческое задание в течение отведенного времени.

Задача данного этапа – сформулировать групповую позицию по творческому заданию.

**Основной этап** – проведение обсуждения творческого задания.

Заслушиваются суждения, предлагаемые каждой малой группой по творческому заданию.

После каждого суждения оппоненты задают вопросы, выслушиваются ответы авторов предлагаемых позиций.

В завершении формулируется общее мнение, выражающее совместную позицию по творческому заданию.

**Этап рефлексии** – подведения итогов.

Эксперты предлагают оценочные суждения по высказанным путям решения предлагаемых творческих заданий осуществляют сравнительный анализ предложенного пути решения с решениями других малых групп.

Преподаватель дает оценочное суждение и работе малых групп, по решению творческих заданий, и эффективности предложенных путей решения.

Ответы обучающихся оцениваются оценкой «отлично», «хорошо», «удовлетворительно» или «неудовлетворительно».

Критерии оценки ответа (табл.) доводятся до сведения обучающихся в начале занятий. Оценка объявляется обучающимся непосредственно в конце занятия.

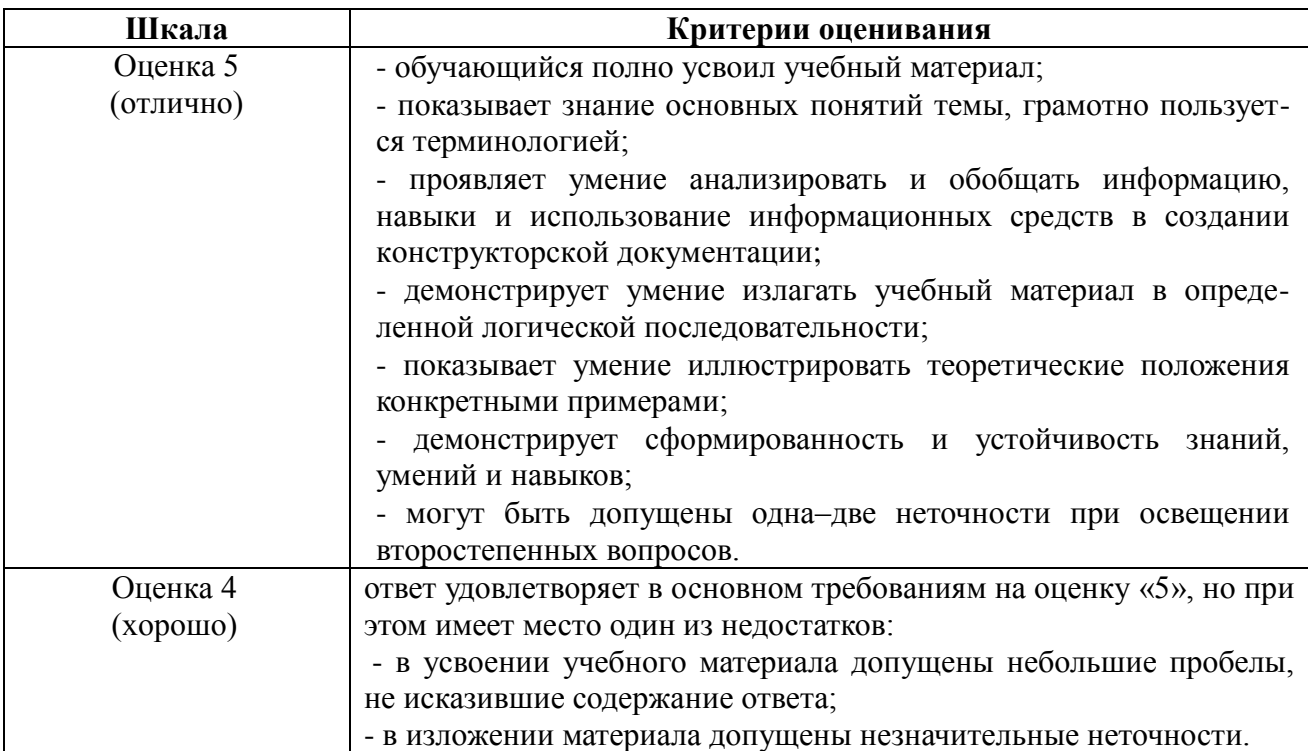

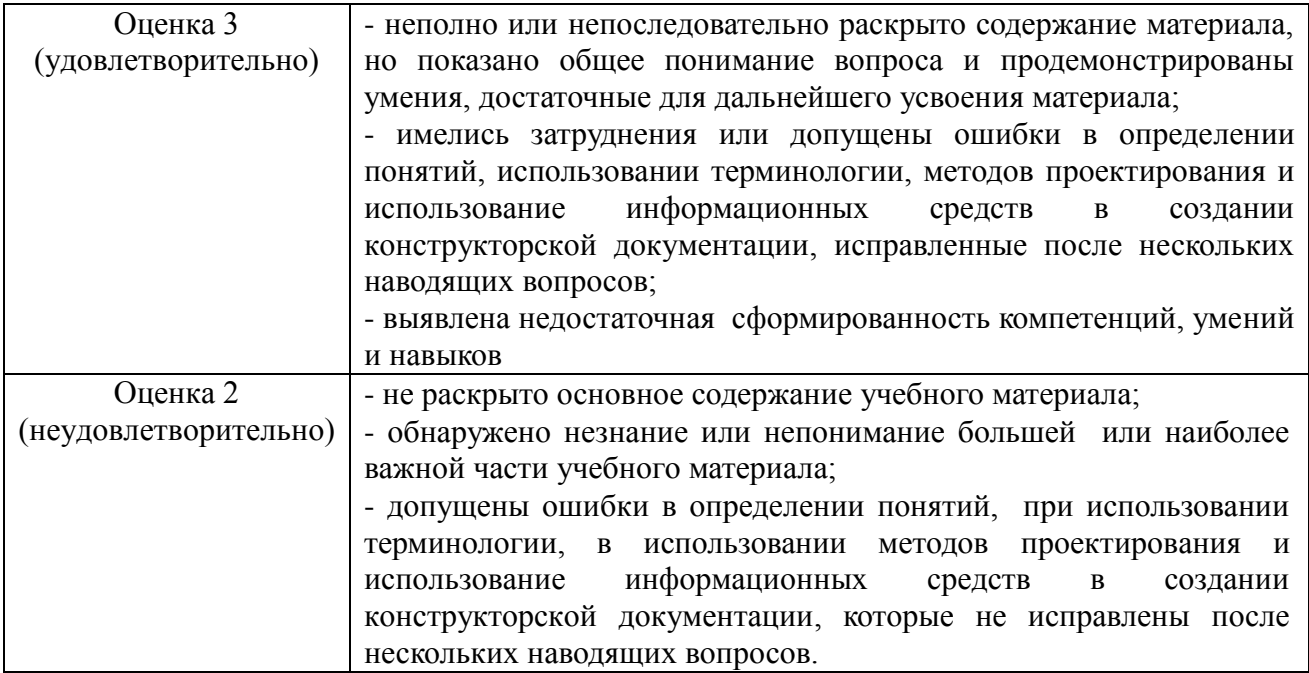

#### **4.2. Процедуры и оценочные средства для проведения промежуточной аттестации**

#### 4.2.1. Зачет

Зачет является формой оценки качества освоения обучающимся по разделам дисциплины. По результатам зачета обучающемуся выставляется оценка «зачтено» или «не зачтено».

Зачет проводится по окончании выполнения лабораторных занятий. Зачетным является последнее занятие по дисциплине. Зачет принимается преподавателями, проводившими лабораторные занятия по данной дисциплине. В случае отсутствия ведущего преподавателя зачет принимается преподавателем, назначенным распоряжением заведующего кафедрой. С разрешения заведующего кафедрой на зачете может присутствовать преподаватель кафедры, привлеченный для помощи в приеме зачета.

Присутствие на зачетах преподавателей с других кафедр без соответствующего распоряжения ректора, проректора по учебной работе или декана факультета не допускается.

Формы проведения зачетов (устный опрос по билетам, письменная работа, тестирование и др.) определяются кафедрой и доводятся до сведения обучающихся в начале семестра.

Для проведения зачета ведущий преподаватель накануне получает в деканате зачетноэкзаменационную ведомость, которая возвращается в деканат после окончания мероприятия в день проведения зачета или утром следующего дня.

Обучающиеся при явке на зачет обязаны иметь при себе зачетную книжку, которую они предъявляют преподавателю.

Во время зачета обучающиеся могут пользоваться с разрешения ведущего преподавателя справочной и нормативной литературой, другими пособиями и техническими средствами.

Время подготовки ответа в устной форме при сдаче зачета должно составлять не менее 20 минут (по желанию обучающегося ответ может быть досрочным). Время ответа - не более 10 минут.

Преподавателю предоставляется право задавать обучающимся дополнительные вопросы в рамках программы дисциплины.

Качественная оценка «зачтено», внесенная в зачетную книжку и зачетноэкзаменационную ведомость, является результатом успешного усвоения учебного материала.

Результат зачета в зачетную книжку выставляется в день проведения зачета в присутствии самого обучающегося. Преподаватели несут персональную ответственность за своевременность и точность внесения записей о результатах промежуточной аттестации в зачетно-экзаменационную ведомость и в зачетные книжки.

Если обучающийся явился на зачет и отказался от прохождения аттестации в связи с неподготовленностью, то в зачетно-экзаменационную ведомость ему выставляется оценка «не зачтено».

Неявка на зачет отмечается в зачетно-экзаменационной ведомости словами «не явился».

Нарушение дисциплины, списывание, использование обучающимися неразрешенных печатных и рукописных материалов, мобильных телефонов, коммуникаторов, планшетных компьютеров, ноутбуков и других видов личной коммуникационной и компьютерной техники во время зачета запрещено. В случае нарушения этого требования преподаватель обязан удалить обучающегося из аудитории и проставить ему в ведомости оценку «не зачтено».

Обучающимся, не сдавшим зачет в установленные сроки по уважительной причине, индивидуальные сроки проведения зачета определяются приказом ректора Университета.

Обучающиеся, имеющие академическую задолженность, сдают зачет в сроки, определяемые Университетом. Информация о ликвидации задолженности отмечается в экзаменационном листе.

Допускается с разрешения деканата и досрочная сдача зачета с записью результатов в экзаменационный лист.

Инвалиды и лица с ограниченными возможностями здоровья, могут сдавать зачеты в сроки, установленные индивидуальным учебным планом. Инвалиды и лица с ограниченными возможностями здоровья, имеющие нарушения опорно-двигательного аппарата, допускаются на аттестационные испытания в сопровождении ассистентов-сопровождающих.

Процедура проведения промежуточной аттестации для особых случаев изложена в «Положении о текущем контроле успеваемости и промежуточной аттестации обучающихся по ОПОП бакалавриата, специалитета и магистратуры» ФГБОУ ВО Южно-Уральский ГАУ  $(2016 \text{ r.})$ .

Шкала и критерии оценивания ответа обучающегося представлены в таблице.

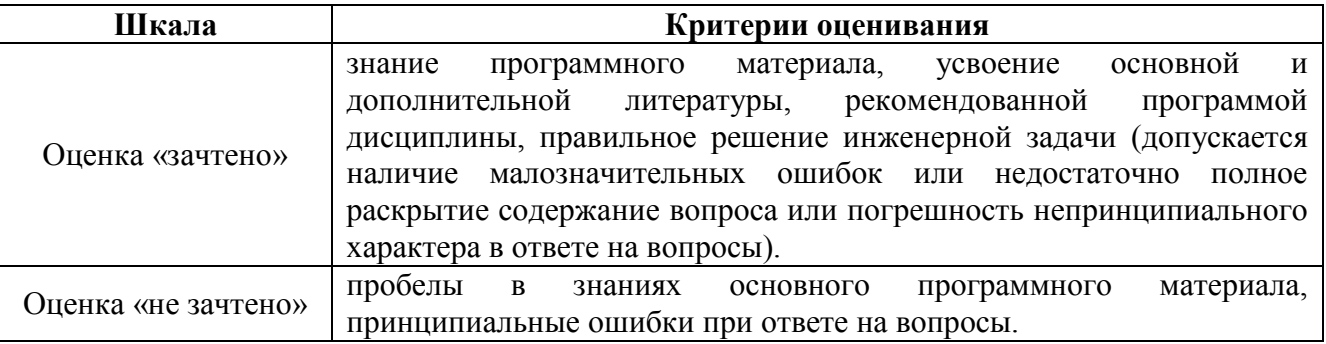

### **Вопросы к зачету 3 семестр**

- 1. Интерфейс программы AutoCAD.
- 2. Интерфейс программы КОМПАС.
- 3. Графические примитивы.
- 4. Редактирующие команды.
- 5. Создание трѐх мерных моделей.
- 6. Использование простейших моделей.
- 7. Создание трѐх мерных моделей с использованием команд выдавливание.
- 8. Создание трѐх мерных моделей с использованием команд вычитанием.
- 9. Создание трѐх мерных моделей с использованием команд вращение.
- 10. Создание трѐх мерных моделей с использованием команд объединением.
- 11. Построение плоских проекций из трѐхмерной модели.
- 12. Создание блоков.
- 13. Построение изометрии модели.
- 14. Построение изометрии наклонного сечения.
- 15. Создание и использование слоев.
- 16. Компоновка чертежа модели.
- 17. Настройка размерных стилей.
- 18. Настройка текстовых стилей.
- 19. Нанесение размеров.
- 20. Нанесение штриховки.
- 21. Условности и упрощения на сборочном чертеже.
- 22. Выполнение чертежей ломаный разрез по двухмерной технологии.
- 23. Выполнение чертежей ступенчатый разрез по двухмерной технологии
- 24. Печать чертежа. Формат.
- 25. Печать чертежа. Область печати.
- 26. Печать чертежа. Устройство вывода.
- 27. Печать чертежа. Масштаб.

# **ЛИСТ РЕГИСТРАЦИИ ИЗМЕНЕНИЙ**

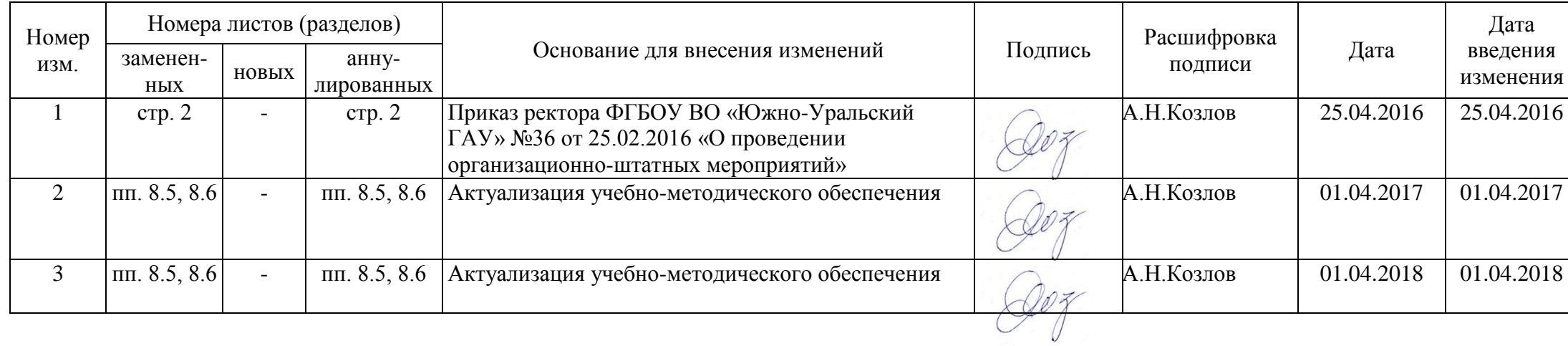